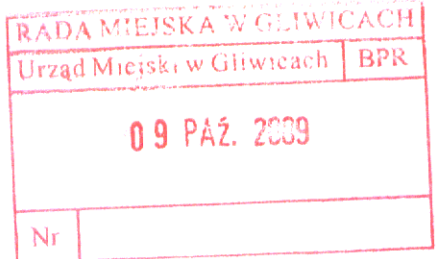

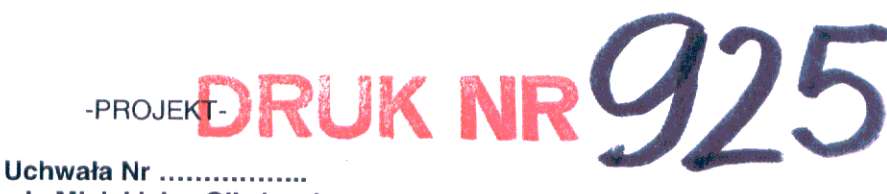

Rady Miejskiej w Gliwicach

z dnia .....................

#### zmiany uchwały Nr XXI/672/2008 Rady Miejskiej w Gliwicach z dnia 18 grudnia 2008 r. w sprawie: w sprawie budżetu miasta na prawach powiatu - Gliwice na 2009 r.

Działając na podstawie art. 18 ust. 2 pkt. 4 i 15, art. 61 ustawy z dnia 8 marca 1990 r. o samorządzie gminnym (tekst jednolity z 2001 r., Dz. U. Nr 142, poz. 1591 z późn. zm.); art. 4 ust. 1 pkt 1,3,5,6,15, art. 92 ust. 2 ustawy z dnia 5 czerwca 1998 r. o samorządzie powiatowym (tekst jednolity z 2001 r., Dz. U. Nr 142, poz. 1592 z późn. zm.); art. 3 ust. 1 pkt 1, art. 4 ust. 1 pkt 2 lit. f, 3, 4, 7, 10, art. 5 ust. 1 pkt 2, 6, art. 8 ust. 3 ustawy z dnia 13 listopada 2003 r. o dochodach jednostek samorządu terytorialnego (tekst jednolity z 2008 r., (Dz. U. Nr 88, poz. 539 z późn. zm.); art. 24 ust. 1 pkt 5, art. 165 ust. 4, art. 166, art. 184 ust. 1 pkt 1, 2, 4, 6, 7, 8 ustawy z dnia 30 czerwca 2005 r. o finansach publicznych (Dz. U. Nr 249, poz. 2104 z późn. zm.), na wniosek Prezydenta Miasta

## Rada Miejska w Gliwicach uchwala:

 $$1$ 

Dokonać zmian w załączniku nr 1 do uchwały Nr XXI/672/2008 Rady Miejskiej w Gliwicach z dnia 18 grudnia 2008 r. w sprawie budżetu miasta na prawach powiatu - Gliwice na 2009 r. (ze zmianami), jak następuje:

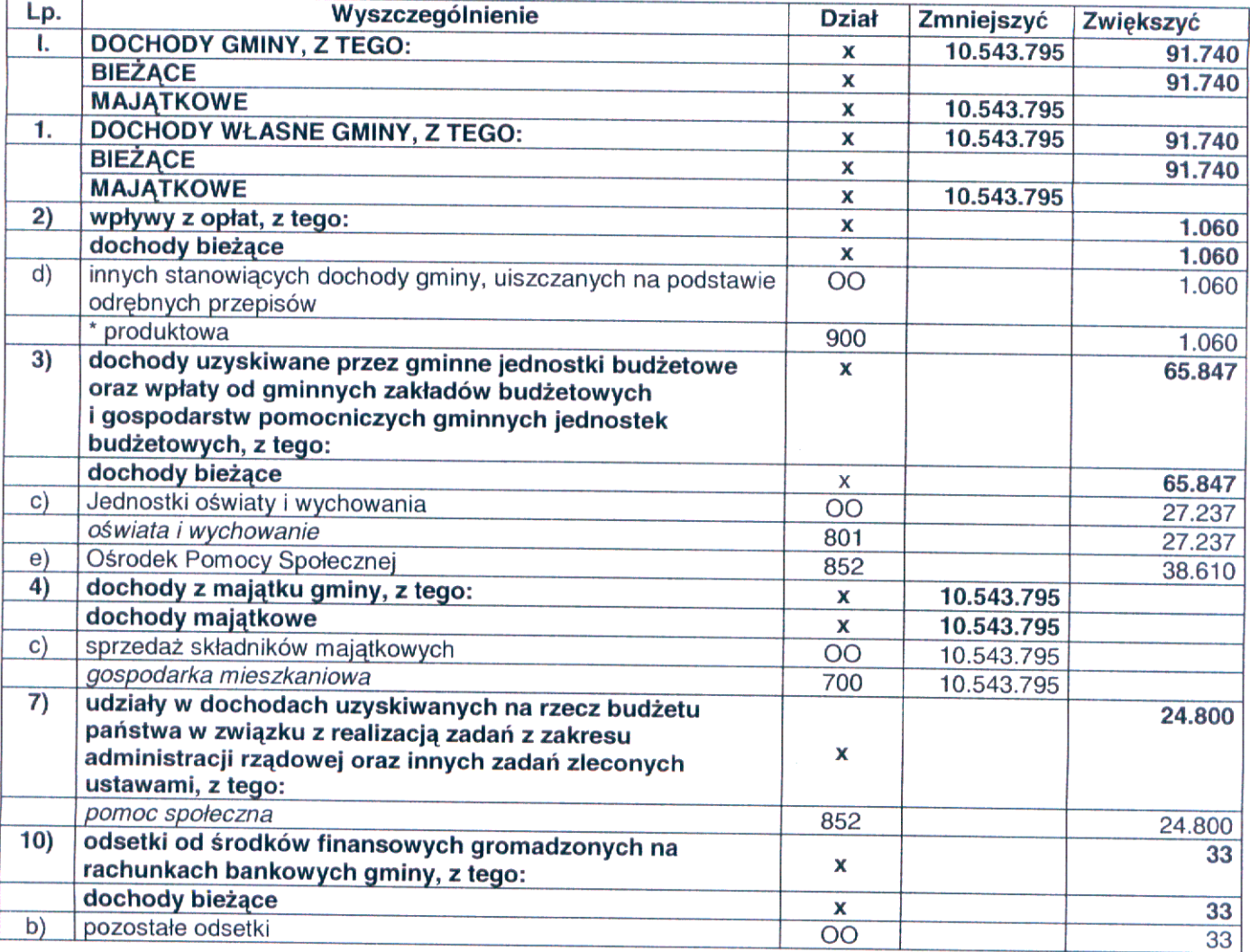

Zup. Skarbnika Miasta p Naczelnika Wydziału Bud<mark>žet</mark>u i Analiz **NO CLUBE** 

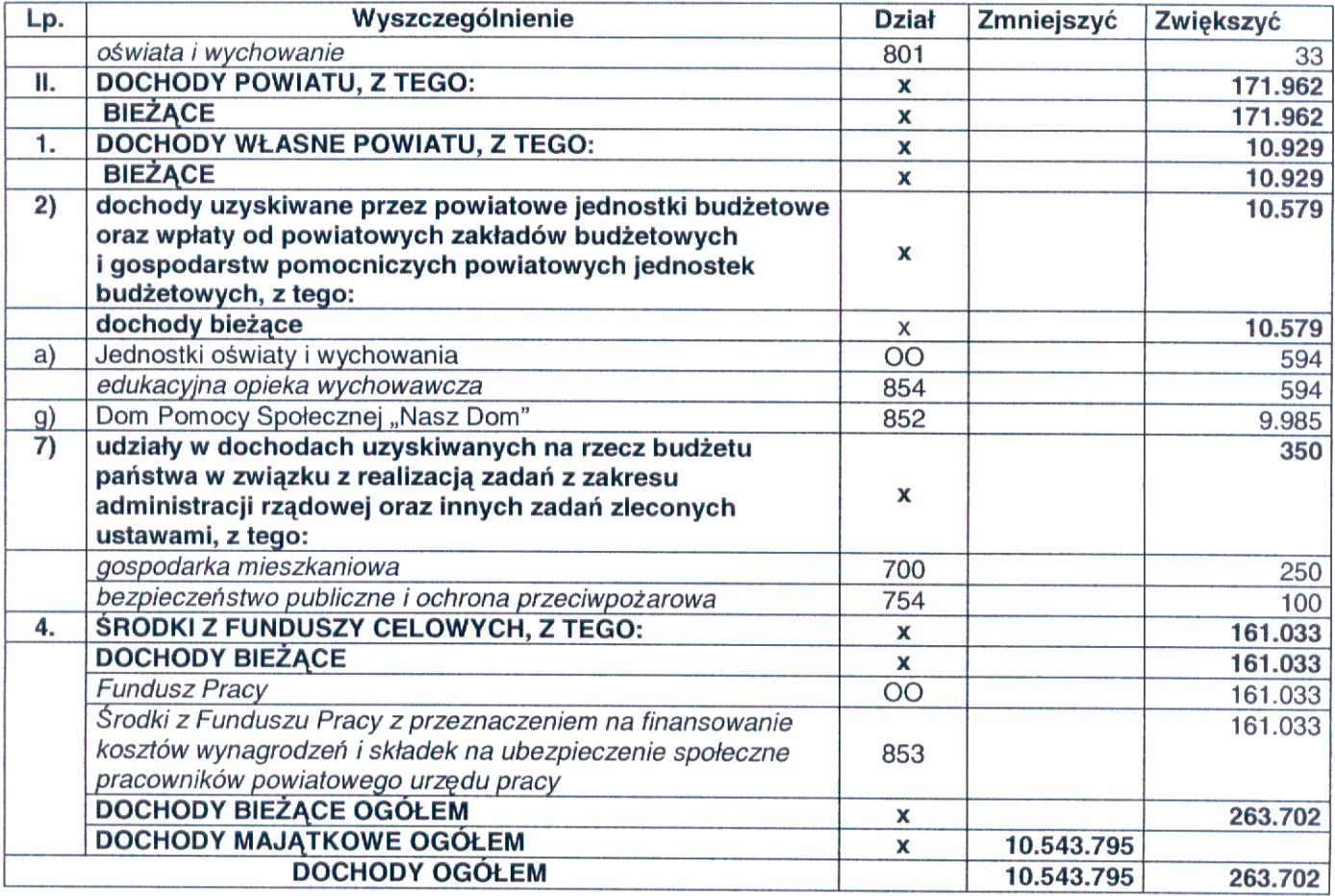

 $§ 2$ 

Dokonać zmian w załączniku nr 2 do uchwały Nr XXI/672/2008 Rady Miejskiej w Gliwicach z dnia 18 grudnia<br>2008 r. w sprawie budżetu miasta na prawach powiatu – Gliwice na 2009 r. (ze zmianami), jak następuje:

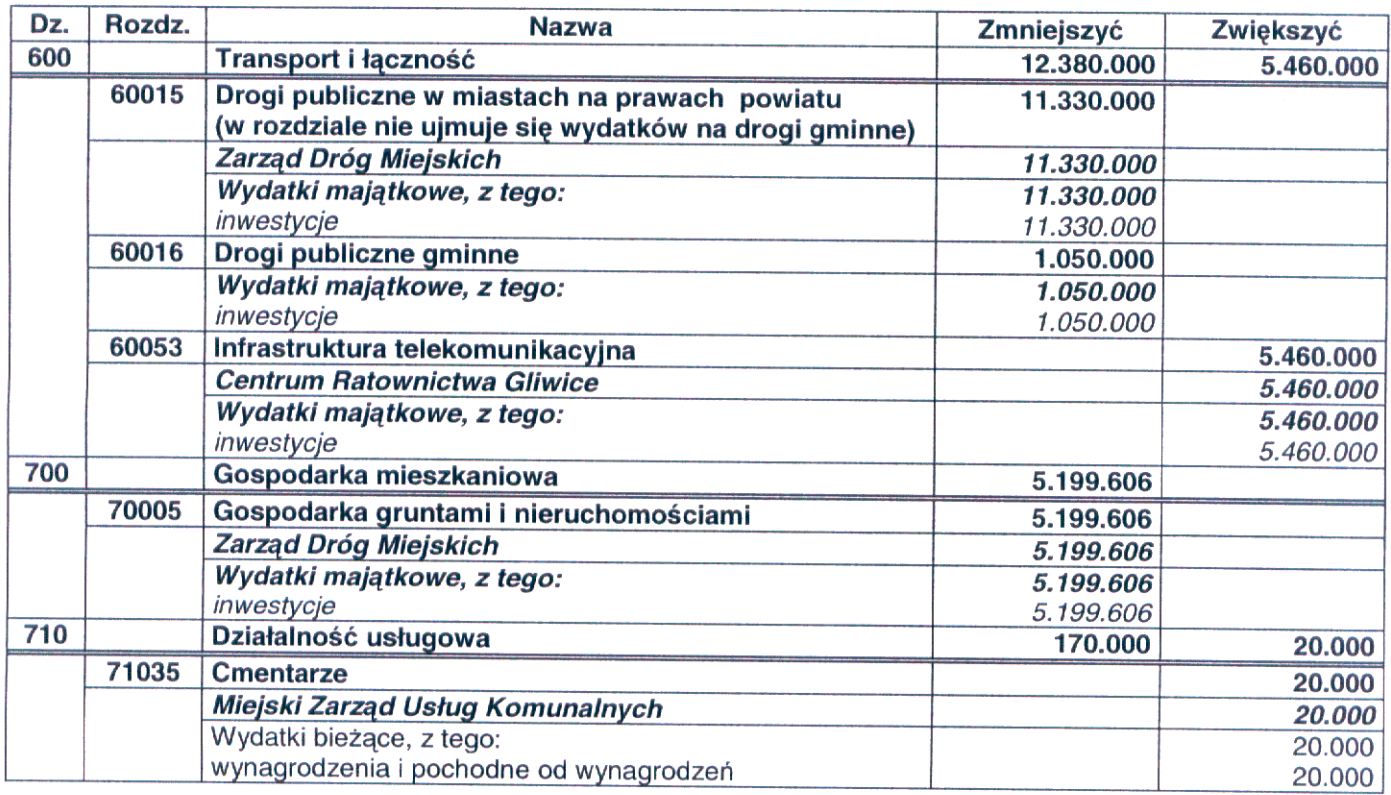

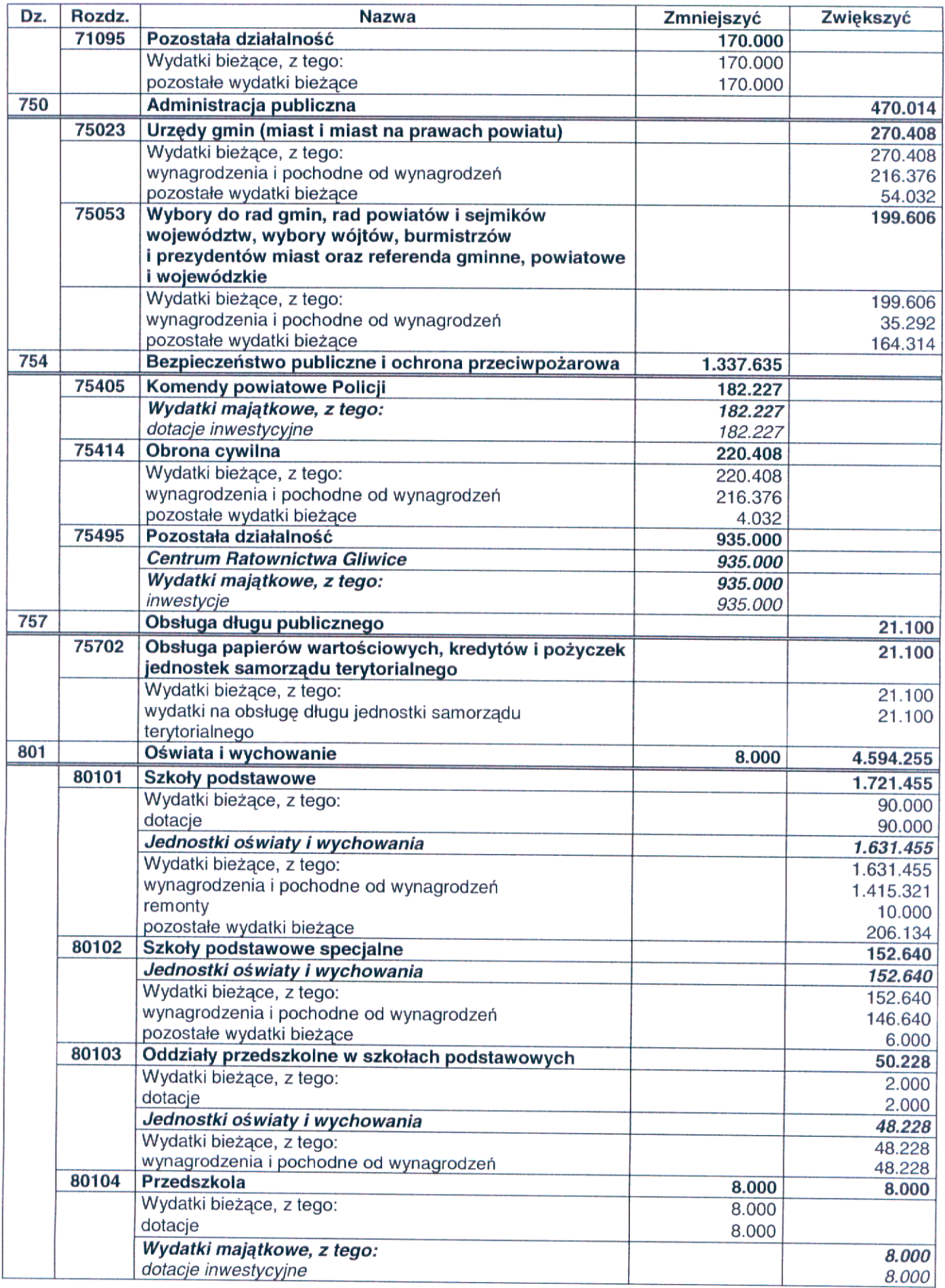

Zup. Skarbnika Mlasta<br>Z-ca Naczelnika Wydziału<br>Budżetu LAnaliz<br>A Carlos Minbaltic Bury Agnieszka Michalska-Bury

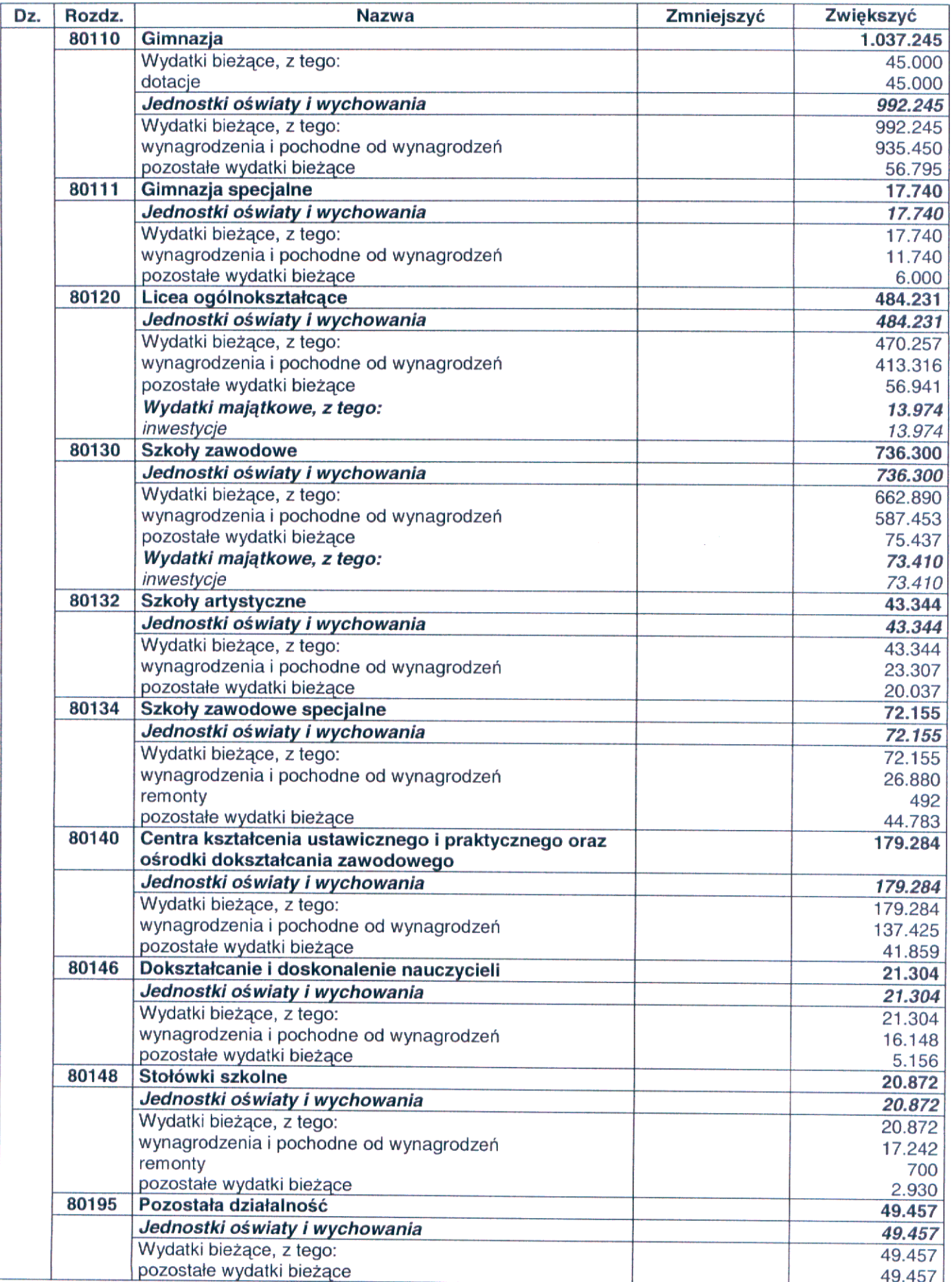

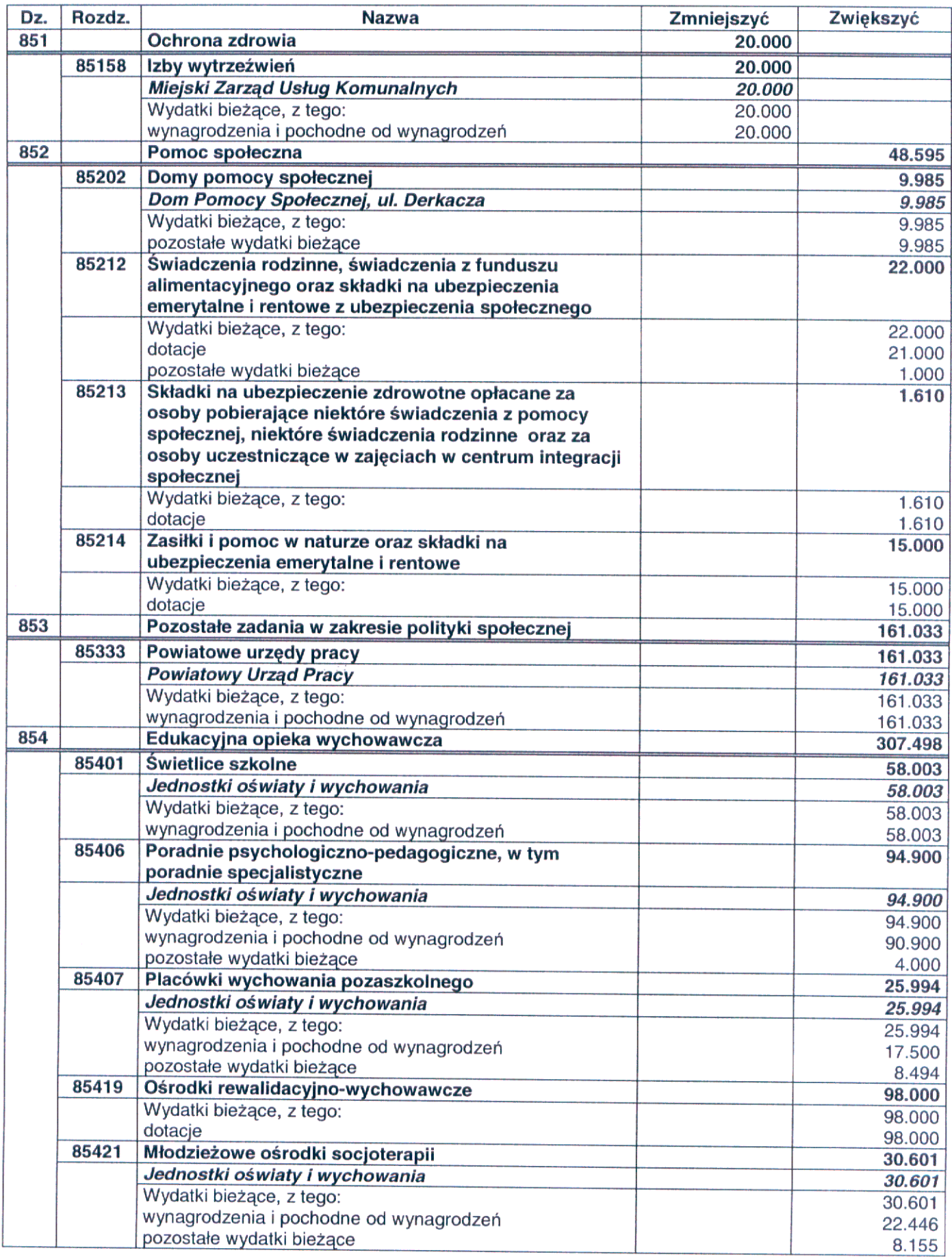

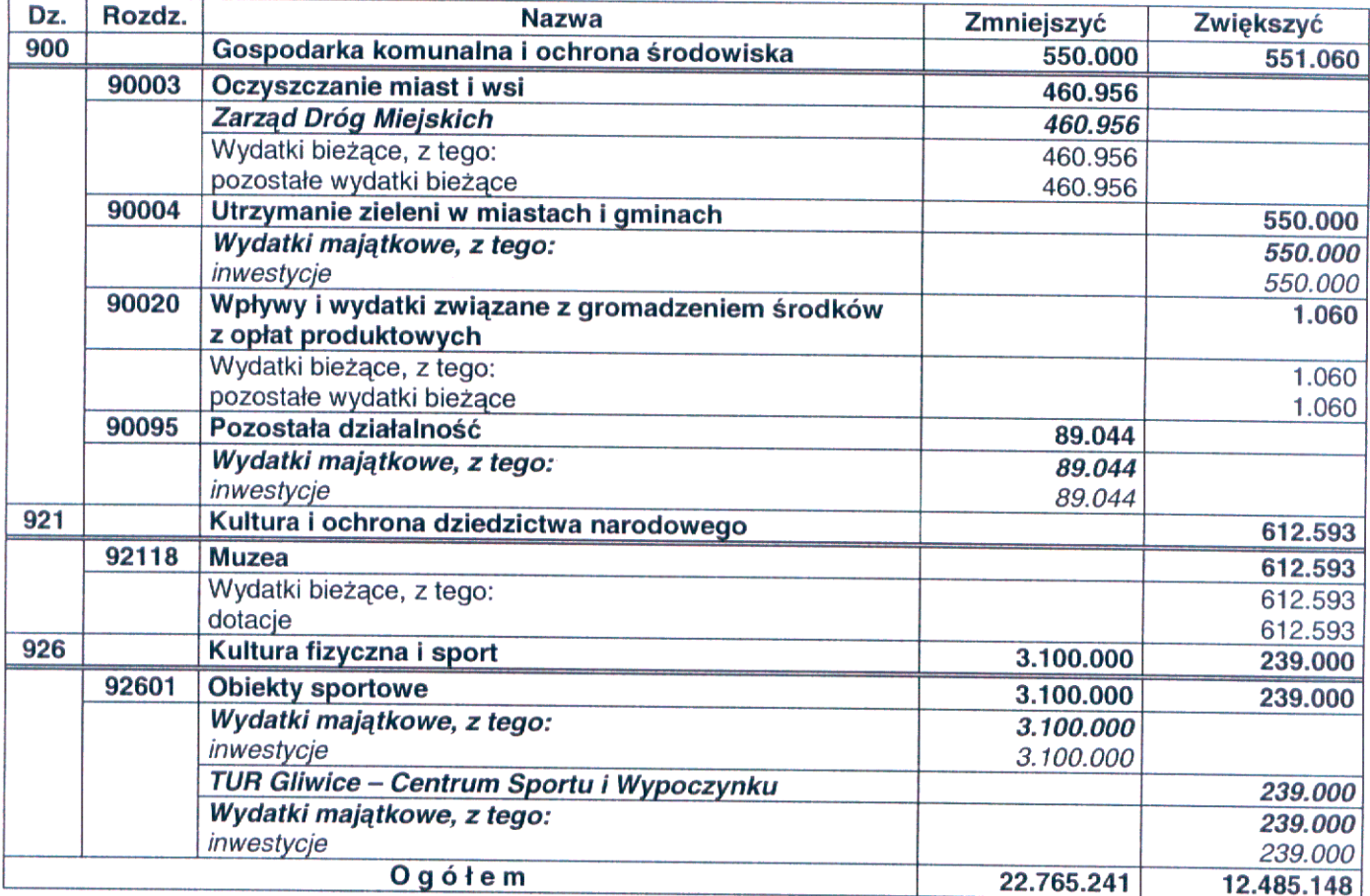

 $\bullet$ 

# $§$ 3

Dokonać zmian w załączniku nr 7 do uchwały Nr XXI/672/2008 Rady Miejskiej w Gliwicach z dnia 18 grudnia<br>2008 r. w sprawie budżetu miasta na prawach powiatu – Gliwice na 2009 r. (ze zmianami), jak następuje:

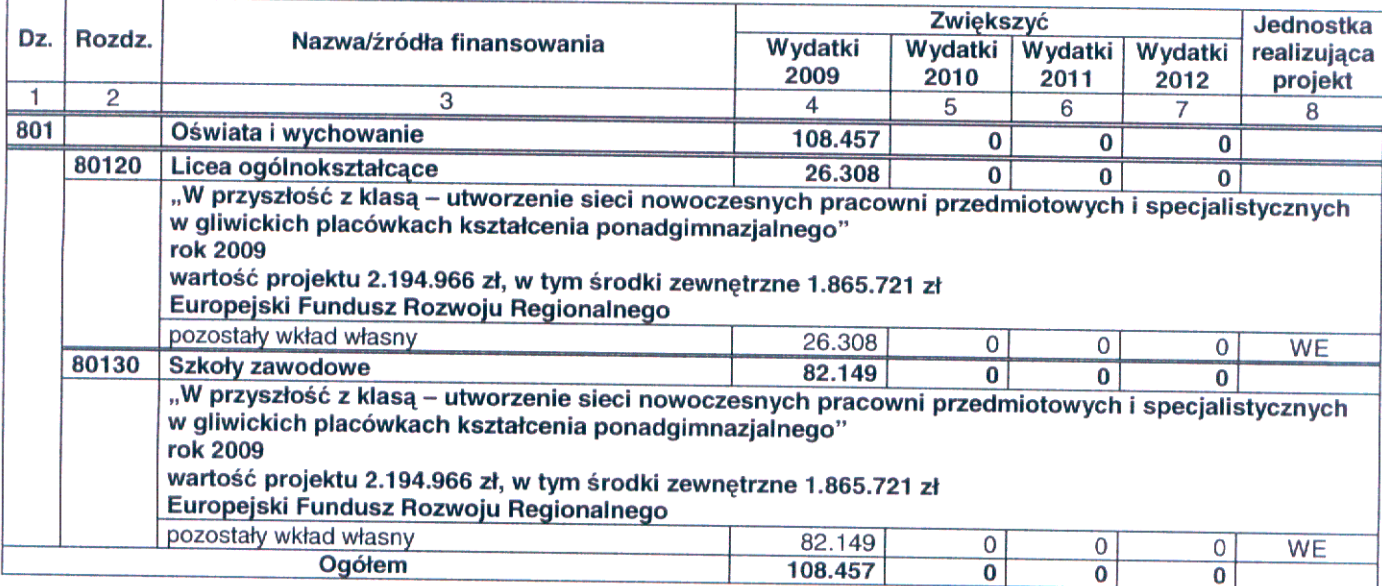

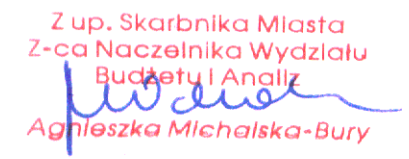

Dokonać zmian w załączniku nr 9 do uchwały Nr XXI/672/2008 Rady Miejskiej w Gliwicach z dnia 18 grudnia<br>2008 r. w sprawie budżetu miasta na prawach powiatu – Gliwice na 2009 r. (ze zmianami), jak następuje:

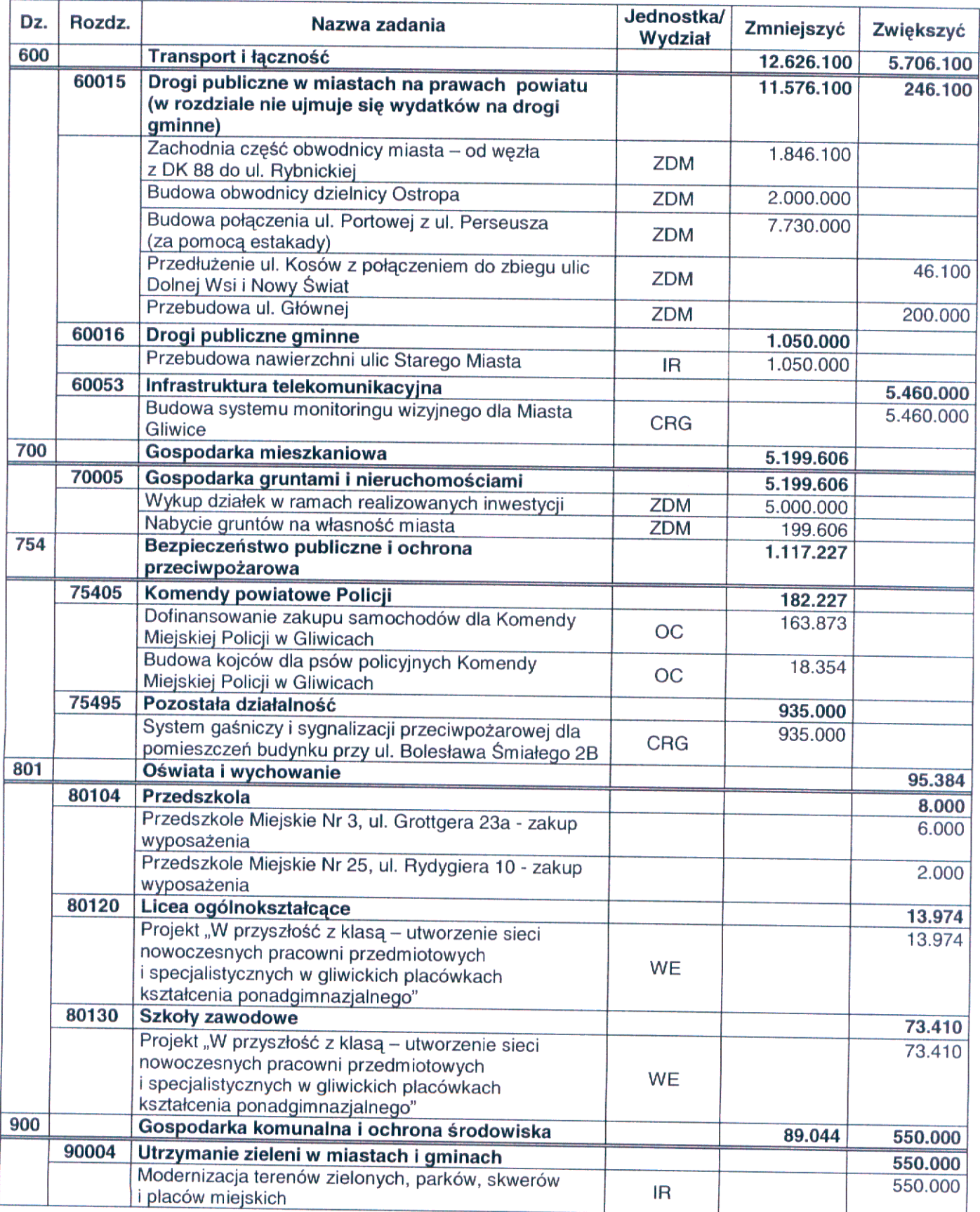

Zup. Skarbnika Miasta Z-ca Naczelnika Wydziału Budžetu i Analiz<br>Agnieszka Michalska-Bury

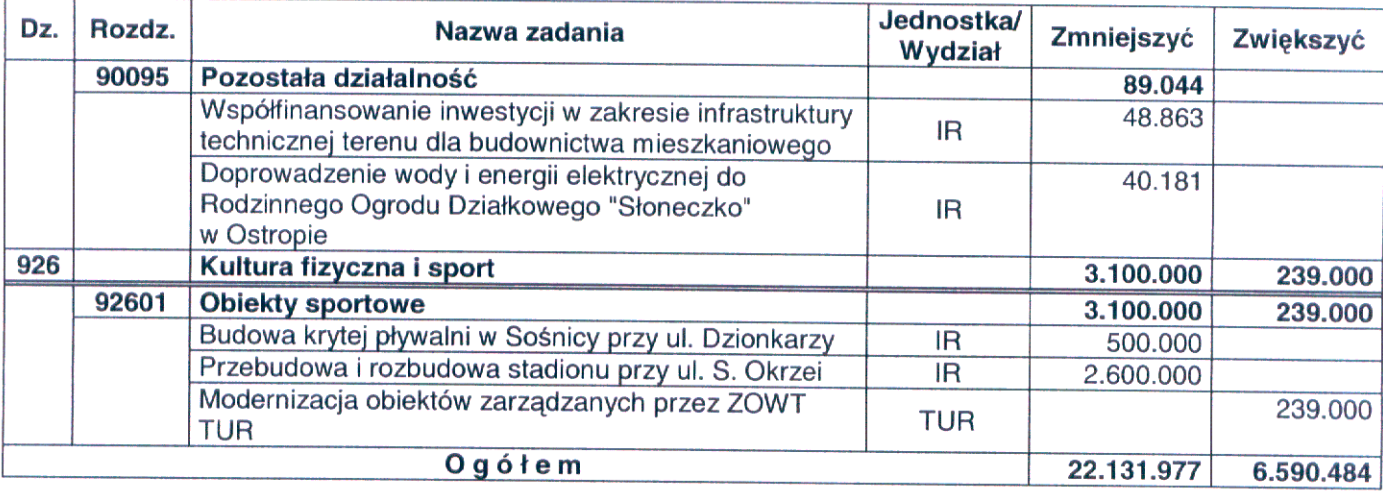

# $§ 5$

Dokonać zmian w załączniku nr 10 do uchwały Nr XXI/672/2008 Rady Miejskiej w Gliwicach z dnia 18 grudnia 2008 r. w sprawie budżetu miasta na prawach powiatu – Gliwice na 2009 r. (ze zmianami), jak następuje:

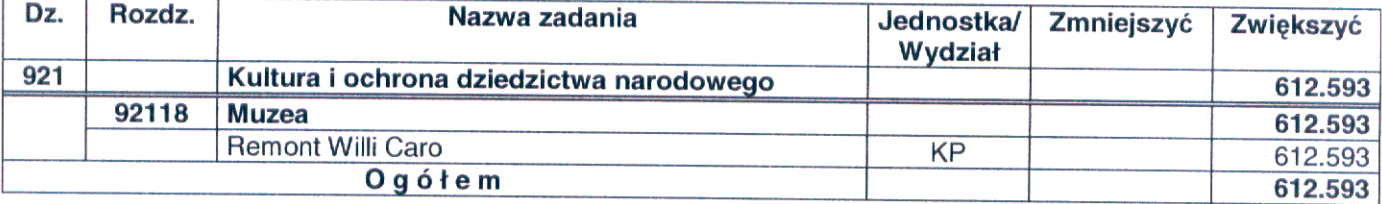

# $§6$

Dokonać zmian w załączniku nr 10<sup>1</sup> do uchwały Nr XXI/672/2008 Rady Miejskiej w Gliwicach z dnia 18 grudnia<br>2008 r. w sprawie budżetu miasta na prawach powiatu – Gliwice na 2009 r. (ze zmianami), poprzez nadanie nowego brzmienia:

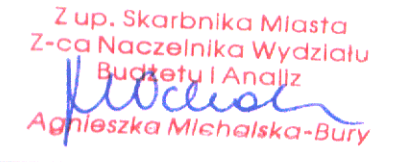

z up. Skarbnika Mlasta<br>2-ca Naczelnika Wydzlatu<br>**Agneszka Michalska-Bury**<br>A**gneszka Michalska-Bury** 

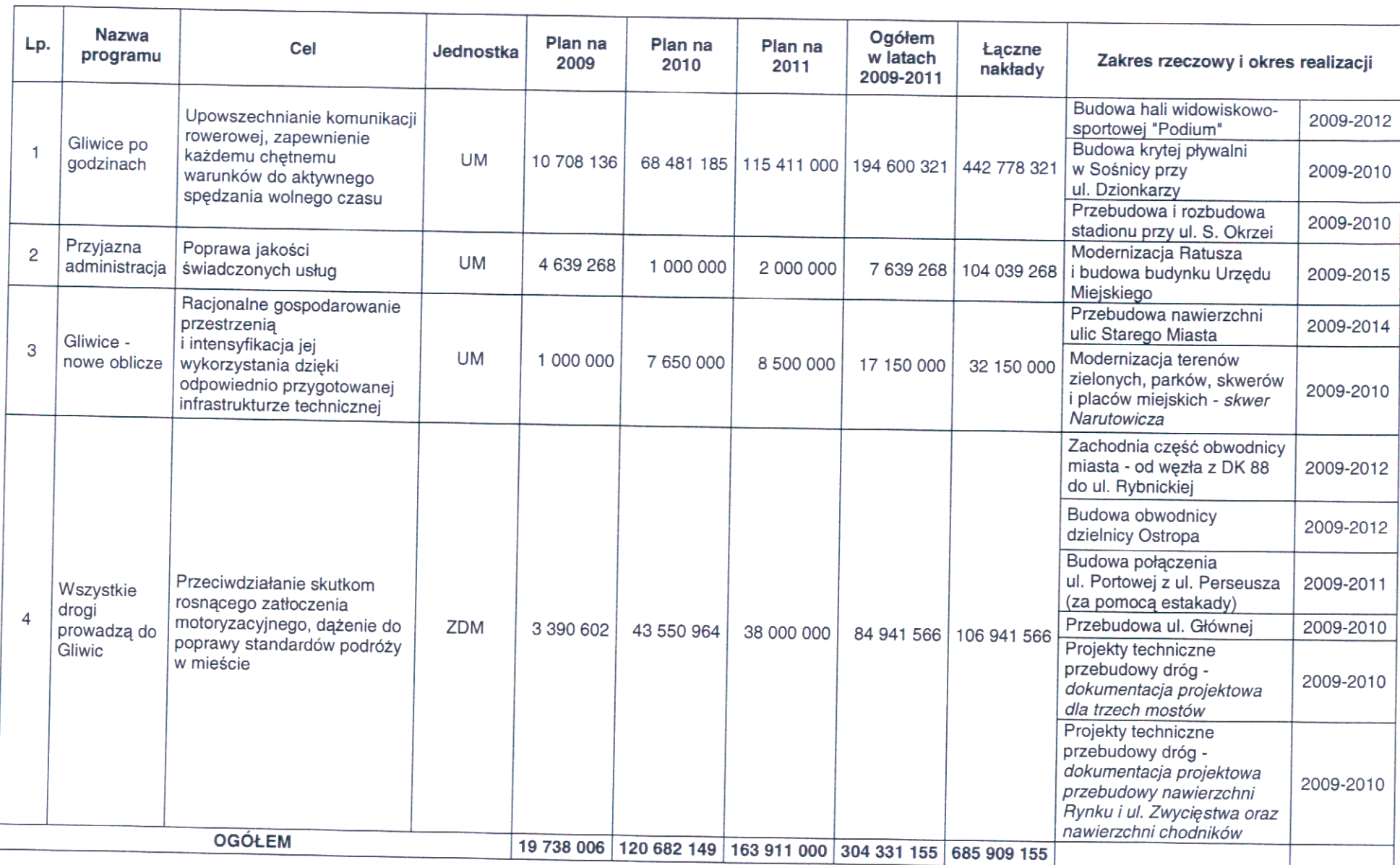

Dokonać zmian w załączniku nr 11 do uchwały Nr XXI/672/2008 Rady Miejskiej w Gliwicach z dnia 18 grudnia 2008 r. w sprawie budżetu miasta na prawach powiatu – Gliwice na 2009 r. (ze zmianami), jak następuje:

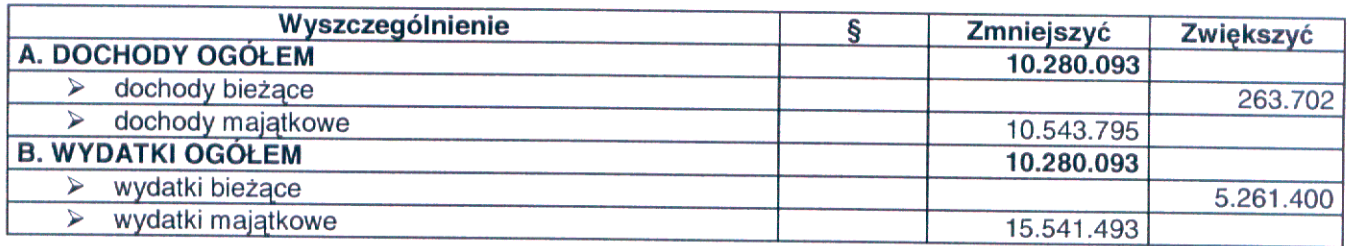

# $§ 8$

Dokonać zmian w załączniku nr 12 do uchwały Nr XXI/672/2008 Rady Miejskiej w Gliwicach z dnia 18 grudnia 2008 r. w sprawie budżetu miasta na prawach powiatu – Gliwice na 2009 r. (ze zmianami), jak następuje:

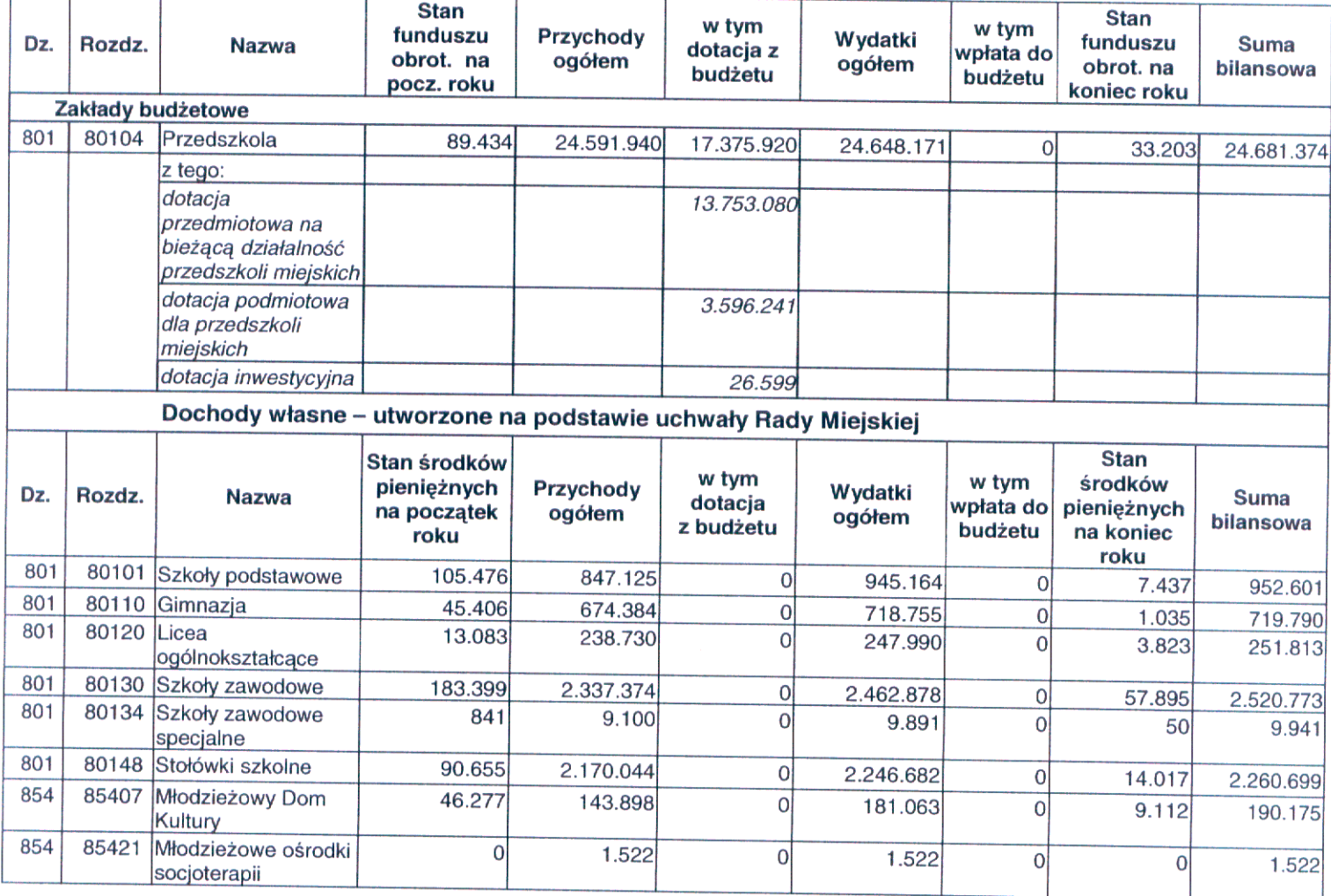

Z up. Skarbnika Miasta Z-ca Naczelnika Wydziału Agnoszka Michalska-Bury

 $§ 9$ 

Dokonać zmian w załączniku nr 15 do uchwały Rady Miejskiej w Gliwicach Nr XXI/672/2008 z dnia 18 grudnia 2008 r. w sprawie budżetu miasta na prawach powiatu – Gliwice na 2009 r. (ze zmianami), jak następuje:

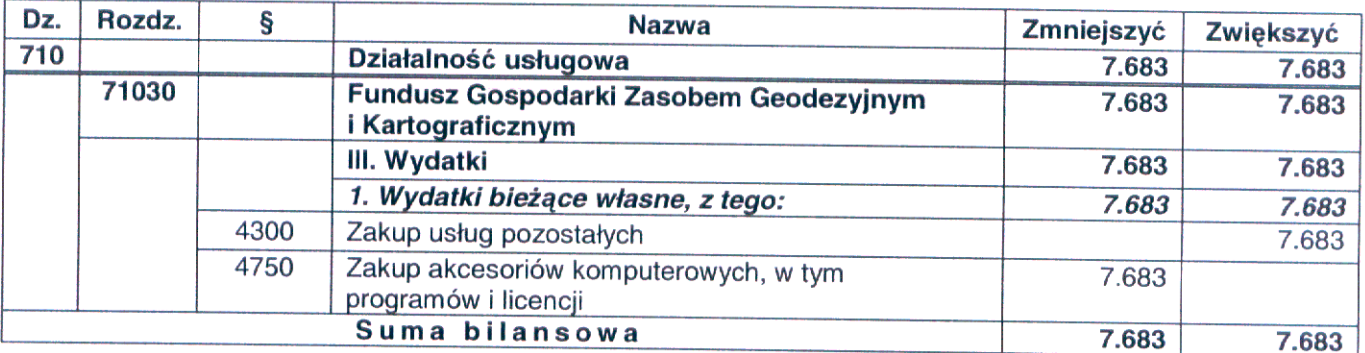

## $§ 10$

Dokonać zmian w załączniku nr 16 do uchwały Rady Miejskiej w Gliwicach Nr XXI/672/2008 z dnia 18 grudnia 2008 r. w sprawie budżetu miasta na prawach powiatu – Gliwice na 2009 r., jak następuje:

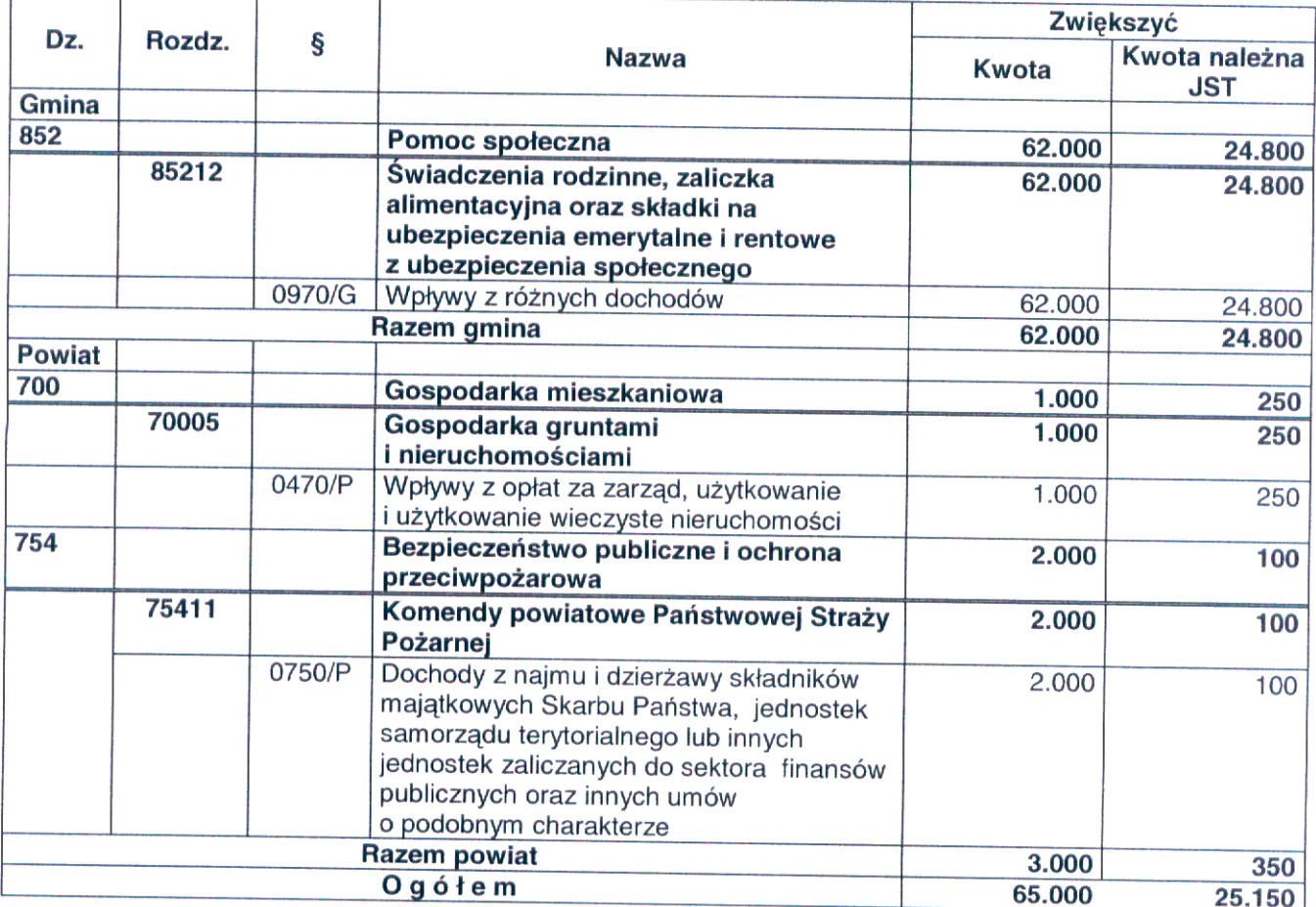

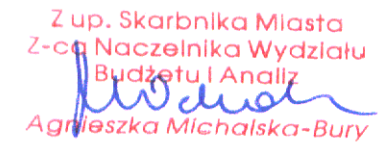

Powyższe zmiany skutkują zmianami w treści uchwały Nr XXI/672/2008 Rady Miejskiej w Gliwicach z dnia 18 grudnia 2008 r. w sprawie budżetu miasta na prawach powiatu - Gliwice na 2009 r. w paragrafach: 1, 2, 4, 5, 8, 9.

### $§$  12

Wykonanie uchwały powierzyć Prezydentowi Miasta.

### $§$  13

Uchwała wchodzi w życie z dniem podjęcia i podlega publikacji na tablicy ogłoszeń Urzędu Miejskiego.

**PREZYDE** MIASTA

Z up. Skarbnika Mlasta Z-ca Naczelnika Wydziału  $\Omega$ halska-Bury eissensteiner

Uzasadnienie

## Ad. 1. Zmiany w planie dochodów według źródeł

- 1. Zmniejszenia dochodów gminy w grupie "Dochody własne gminy", o kwotę 10.543.795 zł, z tytułu sprzedaży składników majątkowych, dokonuje się w związku z aktualną sytuacją gospodarczą i brakiem możliwości sprzedaży wszystkich zaplanowanych pierwotnie nieruchomości.
- 2. Zwiększenia dochodów gminy w grupie "Dochody własne gminy", o łączną kwotę 91.740 zł dokonuje się w związku z:
	- a) wpływem opłaty produktowej z Wojewódzkiego Funduszu Ochrony Środowiska i Gospodarki Wodnej z przeznaczeniem na edukację ekologiczną dotyczącą selektywnej zbiórki odpadów  $(1.060 z)$
	- b) uzyskaniem przez jednostki oświatowe ponadplanowych dochodów z tytułu odpłatności rodziców za płatne godziny w oddziałach przedszkolnych oraz odszkodowania za wybite szyby i zalanie (27.237 zł),
	- c) uzyskaniem wpłat na podstawie wydanych decyzji dotyczących zwrotu świadczeń nienależnie pobranych przez osoby korzystające z pomocy przyznanej z dotacji Wojewody Śląskiego oraz odsetek od nienależnie pobranych świadczeń rodzinnych (38.610 zł),
	- d) decyzji Wojewody Śląskiego z dnia 31 sierpnia 2009 r. Nr FB/I/3011/8/10/09 zwiększającej plan dochodów odprowadzanych do budżetu państwa, uzyskiwanych w związku z realizacją zadań z zakresu administracji rządowej oraz innych zadań zleconych ustawami a tym samym udziału gminy w powyższych dochodach (24.800 zł).
- e) odsetkami pozostałymi po zlikwidowanym koncie dochodów własnych jednostki oświatowej  $(33 z)$ .
- 3. Zwiększenia w dochodach powiatu w grupie "Dochody własne powiatu" o łączną kwotę 10.929 zł dokonuje się w związku z:
	- a) uzyskaniem w jednostce oświatowej ponadplanowych dochodów z tytułu zwrotu nadpłaconych składek z ZUS (594 zł).
	- b) otrzymaniem przez Dom Pomocy Społecznej przy ul. Derkacza zasiłku pogrzebowego na pokrycia wydatków związanych z pogrzebami zmarłych mieszkańców oraz środków za przygotowanie i zabezpieczenie lokalu wyborczego w trakcie wyborów do Parlamentu Europejskiego (9.985 zł),
	- c) decyzji Wojewody Śląskiego z dnia 31 sierpnia 2009 r. Nr FB/I/3011/8/10/09 zwiększającej plan dochodów odprowadzanych do budżetu państwa, uzyskiwanych w związku z realizacją zadań z zakresu administracji rządowej oraz innych zadań zleconych ustawami a tym samym udziału powiatu w powyższych dochodach (350 zł).
- 4. Zwiększenia w dochodach powiatu w grupie "Środki z funduszy celowych" o kwotę 161.033 zł dokonuje się w związku z przyznaniem z Funduszu Pracy dodatkowych środków na sfinansowanie kosztów wynagrodzeń i składek na ubezpieczenie społeczne pracowników powiatowego urzędu pracy.

# Ad.2. Zmiany w planie wydatków na realizację zadań własnych gminy i powiatu

- 1. Zmiany w dziale 600 wynikają z następujących zmian:
	- a) zmniejszenia o kwotę 1.846.100 zł na zadaniu Zachodnia część obwodnicy miasta od węzła z DK 88 do ul. Rybnickiej - postanowienie nr ŚR-24/2009 z 16.04.2009 r. określiło zakres raportu o oddziaływaniu przedsięwzięcia na środowisko co wymagało przygotowania koncepcji dodatkowego wariantu i rozszerzenia raportu, powodując przesunięcie wydania decyzji administracyjnych, a tym samym przesunięcie realizacji na przyszły rok,
	- b) zmniejszenia o kwotę 2.000.000 zł na zadaniu Budowa obwodnicy dzielnicy Ostropa ze względu na przedłużający się czas podziałów gruntu dotyczących w/w inwestycji został przedłużony termin wykonania dokumentacji projektowej na 30 września 2009 r. W związku z powyższym realizacja zadania przesuwa się na 2010 r.,
	- c) zmniejszenia o kwotę 7.730.000 zł na zadaniu Budowa połączenia ul. Portowej z ul. Perseusza (za pomocą estakady) - zadania nie rozpoczęto z uwagi na wydłużony okres projektowania, spowodowany opóźnieniami w uzyskaniu decyzji o środowiskowych uwarunkowaniach oraz konieczność aktualizacji wymaganych uzgodnień i opinii w związku ze zmianami ustawy o szczególnych zasadach przygotowania i realizacji inwestycji w zakresie dróg publicznych, w związku z powyższym realizacja zadania przesuwa się na 2010 r.,
	- d) zmniejszenia o kwotę 1.050.000 zł na zadaniu Przebudowa nawierzchni ulic Starego Miasta zlecono wykonanie uzupełnienia istniejącej dokumentacji projektowej dla potrzeb przeprowadzenia przetargu na wybór wykonawcy robót w terminie późniejszym niż ustalono ze względu na przedłużające się uregulowania formalno-prawne z autorem projektu. Termin uzupełnienia dokumentacji wyznaczono na 15.10.09 r., co z uwagi na fakt, że na przeprowadzenie przetargu potrzeba min. 2 miesięcy, powoduje że realizacja zadania zostaje przesunięta na kolejny rok,
	- e) zwiększenia o kwotę 46.100 zł na dodatkowe prace w ramach realizacji Przedłużenie ul. Kosów z połączeniem do zbiegu ulic Dolnej Wsi i Nowy Świat,
	- zwiększenia o kwotę 200.000 zł na realizację zadania Przebudowa ul. Głównej,  $f$
	- g) zwiększenia o kwotę 5.460.000 zł na realizację zadania Budowa systemu monitoringu wizyjnego dla Miasta Gliwice.
- 2. Zmniejszenia w dziale 700 o łączną kwotę 5.199.606 zł dokonuje się na zadaniach:
	- a) Wykup działek w ramach realizowanych inwestycji, w związku z wydłużającym się terminem oczekiwania na zezwolenie na realizację inwestycji drogowych. W związku z powyższym realizacja zadania zostaje przesunięta na kolejny rok (5.000.000 zł),
	- b) Nabycie gruntów na własność miasta, w związku z przedłużającymi się terminami negocjacji warunków wypłaty odszkodowania za przejmowane grunty pod drogi. W związku z powyższym zadanie nie zostanie zrealizowane w całej zaplanowanej kwocie (199.606 zł).
- 3. Zwiększenia w dziale 710; rozdział 71035 o kwotę 20.000 zł dokonuje się celem dostosowania w Miejskim Zarządzie Usług Komunalnych planu wydatków do aktualnych potrzeb w zakresie wynagrodzeń pracowników.

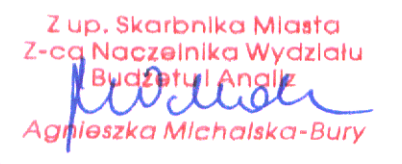

- 4. Zmniejszenia w dziale 710; rozdział 71095 o kwotę 170.000 zł dokonuje się w związku z:
	- a) brakiem decyzji o prywatyzacji spółek z udziałem miasta (20.000 zł),
	- b) oszczędnościami powstałymi w wyniku przeprowadzenia inwentaryzacji sieci wodnej, kanalizacyjnej oraz deszczowej w mniejszym zakresie niż wcześniej planowano (150.000 zł).
- 5. Zwiększenia w dziale 750 o łączną kwotę 470.014 zł dokonuje się celem zabezpieczenia środków na:
	- a) wynagrodzenia pracowników urzędu celem dostosowania planu do aktualnych potrzeb  $(220.408 z)$ ,
	- b) zapłacenie podatku VAT od aportów wnoszonych do spółek z udziałem miasta (ZBM I TBS Sp. z o.o. oraz PWiK Sp. z o.o. - 50.000 zł),
	- c) organizację referendum lokalnego w dniu 8 listopada 2009 r. (199.606 zł).
- 6. Zmniejszeń w dziale 754 o łaczna kwotę 1.337.635 zł dokonuje się w związku z:
	- a) odstąpieniem od realizacji dofinansowania zakupu samochodów dla Komendy Miejskiej Policji w Gliwicach, gdyż zakup sfinansowany będzie ze środków Komendy Wojewódzkiej Policji  $(163.873 z)$
	- b) odstąpieniem od realizacji budowy kojców dla psów policyjnych, w związku z decyzją o likwidacji w KMP etatów psów przewodników (18.354 zł),
	- dostosowywaniem planu do aktualnych potrzeb w zakresie wynagrodzeń pracowników urzędu  $\mathsf{c}$ )  $(220.408 z)$ .
	- d) decyzją o przesunięciu terminu realizacji zadania System gaśniczy i sygnalizacji przeciwpożarowej dla pomieszczeń budynku przy ul. Bolesława Śmiałego 2B na przyszły rok.  $(935.000 z)$ .
- 7. Zwiększenia w dziale 757; rozdział 75702 o kwotę 21.100 zł dokonuje się celem zabezpieczenia środków na zapłatę odsetek od pożyczek zaciągniętych w Wojewódzkim Funduszu Ochrony Środowiska i Gospodarki Wodnej w Katowicach.
- 8. Zwiększenia w dziale 801 o łączną kwotę 4.594.255 zł dokonuje się na:
	- a) wynagrodzenia i pochodne oraz bieżące utrzymanie placówek oświatowych (4.340.798 zł),
	- b) dotacje inwestycyjne dla zakładu budzetowego Przedszkola Miejskie na: zakup zmywarki w Przedszkolu Miejskim Nr 3 oraz zakup urządzenia na plac zabaw w Przedszkolu Miejskim Nr 25 (8.000 zł),
	- c) dotacje podmiotowe dla niepublicznych jednostek systemu oświaty (137.000 zł),
	- d) zabezpieczenie środków własnych, niezbędnych do realizacji projektu pn.: "W przyszłość z klasą – utworzenie sieci nowoczesnych pracowni przedmiotowych i specjalistycznych w gliwickich placówkach kształcenia ponadgimnazjalnego", współfinansowanego ze środków Europejskiego Funduszu Rozwoju Regionalnego, w związku z wyższą kwotą po postępowaniu przetargowym (108.457 zł).
- 9. Zmniejszenia w dziale 801, rozdział 80104 o kwotę 8.000 zł dokonuje się w związku z oszczędnościami powstałymi w dotacji podmiotowej na pozostałe wydatki bieżące przedszkoli miejskich (nagrody jubileuszowe, urlopy dla poratowania zdrowia).
- 10. Zmniejszenia w dziale 851; rozdział 85158 o kwotę 20.000 zł dokonuje się, w związku z oszczędnościami wynikającymi z wakatu na stanowisku zastępcy kierownika Izby Wytrzeźwień.
- 11. Zwiększenia w dziale 852 o łączną kwotę 48.595 zł dokonuje się w związku z:
	- a) otrzymaniem przez Dom Pomocy Społecznej przy ul. Derkacza zasiłku pogrzebowego na pokrycie wydatków związanych z pogrzebami mieszkańców oraz środków za przygotowanie i zabezpieczenie lokalu wyborczego w trakcie wyborów do Parlamentu Europejskiego. Środki przeznacza się na bieżące utrzymanie (9.985 zł),
	- b) zwrotem nienależnie pobranych świadczeń przez osoby korzystające z pomocy społecznej przyznanej z dotacji Wojewody Śląskiego (38.610 zł)
- 12. Zwiększenia w dziale 853; rozdział 85333 o kwotę 161.033 zł dokonuje się w związku z przyznaniem z Funduszu Pracy dodatkowych środków na sfinansowanie kosztów wynagrodzeń i składek na ubezpieczenie społeczne pracowników powiatowego urzędu pracy.
- 13. Zwiększenia w dziale 854 o łączną kwotę 307.498 zł dokonuje się na:
	- a) wynagrodzenia i pochodne oraz bieżące utrzymanie placówek oświatowych (209.498 zł),
	- b) dotacje podmiotowe dla niepublicznych jednostek systemu oświaty (98.000 zł),
- 14. Zmniejszeń w dziale 900 o łączną kwotę 550.000 zł dokonuje się w związku z uzyskanymi oszczędnościami na:
	- a) zimowym utrzymaniu dróg (290.956 zł),
	- b) utrzymaniu czystości w pasie drogowym w związku z przejęciem zadania od wydziału Przedsięwzięć Gospodarczych i Usług Komunalnych od połowy roku gdzie pierwsza realizacja finansowa nastąpi dopiero w styczniu 2010 r. (170.000 zł),

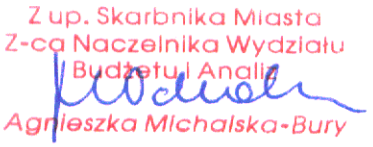

- c) zadaniu Współfinansowanie inwestycji w zakresie infrastruktury technicznej terenu dla budownictwa mieszkaniowego, w związku z przesunięciem realizacji na przyszły rok z powodu przedłużających się ustaleń w zakresie inwestora/inwestorów dla całego zadania oraz założeń realizacyjnych dla całego przedsięwzięcia (48.863 zł),
- d) zadaniu Doprowadzenie wody i energii elektrycznej do Rodzinnego Ogrodu Działkowego "Słoneczko" w Ostropie, w związku z przedłużającymi się uzgodnieniami z właścicielami działek dotyczących przebiegu przyłączy (40.181 zł).
- 15. Zwiekszenia w dziale 900 o łączną kwotę 551.060 zł dokonuje się celem zabezpieczenia środków na:
	- a) edukację ekologiczną dotyczącą selektywnej zbiórki odpadów w związku z wpływem opłaty produktowej z Wojewódzkiego Funduszu Ochrony Środowiska i Gospodarki Wodnej z przeznaczeniem na (1.060 zł).
	- b) modernizację skweru przy ul. Narutowicza w Gliwicach Łabędach (550.000 zł).
- 16. Zwiększenia w dziale 921; rozdział 92118 o kwotę 612.593 zł dokonuje się w związku z koniecznością przeprowadzenia remontu tarasów w Willi Caro.
- 17. Zmniejszenia w dziale 926; rozdział 92601 o łączną kwotę 3.100.000 zł dokonuje się na zadaniach inwestycyjnych:
	- a) Budowa krytej pływalni w Sośnicy przy ul. Dzionkarzy w związku z trwającym postępowaniem przetargowym, podpisanie umowy nastąpi dopiero pod koniec listopada, a realizacja zadania przesunie się na 2010 r. (500.000 zł),
	- b) Przebudowa i rozbudowa stadionu przy ul. S. Okrzei w związku z oczekiwaniem na pozwolenie na budowę, procedura przetargowa i wyłonienie wykonawcy nastąpi dopiero pod koniec roku, w związku z powyższym realizacja zadania przesunie się na 2010 r.  $(2.600.000 z)$ .
- 18. Zwiększenia w dziale 926; rozdział 92601 o kwotę 239.000 zł dokonuje się celem zabezpieczenia środków na zakup trybun mobilnych przez TUR Gliwice Centrum Sportu i Wypoczynku.

### $Ad.3.$ Zmiany w planie dochodów i wydatków na programy i projekty realizowane ze środków pochodzących z budżetu Unii Europejskiej oraz źródeł zagranicznych niepodlegających zwrotowi

Zwiększenia w dziale 801 w planie wydatków o łączną kwotę 108.457 zł, dokonuje się celem uzupełnienia środków własnych, niezbędnych do realizacji projektu pn.: "W przyszłość z klasą utworzenie sieci nowoczesnych pracowni przedmiotowych i specjalistycznych w gliwickich placówkach kształcenia ponadgimnazjalnego", współfinansowanego ze środków Europejskiego Funduszu Rozwoju Regionalnego, w związku z wyższą kwotą po postępowaniu przetargowym.

# Ad.4. Zmiany w wykazie zadań realizowanych w ramach wydatków majątkowych

- 1. Zmniejszenia w dziale 600 o łączną kwotę 12.626.100 zł dokonuje się na zadaniach inwestycyjnych:
	- a) Zachodnia część obwodnicy miasta od węzła z DK 88 do ul. Rybnickiej postanowienie nr SR-24/2009 z 16.04.2009 r. określiło zakres raportu o oddziaływaniu przedsięwzięcia na środowisko co wymagało przygotowania koncepcji dodatkowego wariantu i rozszerzenia raportu, powodując przesunięcie wydania decyzji administracyjnych, a tym samym przesunięcie realizacji na przyszły rok (1.846.100 zł),
	- b) Budowa obwodnicy dzielnicy Ostropa ze względu na przedłużający się czas podziałów gruntu dotyczących w/w inwestycji został przedłużony termin wykonania dokumentacji projektowej na 30 września 2009 r. w związku z powyższym realizacja zadania przesuwa się na 2010 r. (2.000.000 zł),
	- c) Budowa połączenia ul. Portowej z ul. Perseusza (za pomocą estakady) zadania nie rozpoczęto z uwagi na wydłużony okres projektowania, spowodowany opóźnieniami w uzyskaniu decyzji o środowiskowych uwarunkowaniach oraz konieczność aktualizacji wymaganych uzgodnień i opinii w związku ze zmianami ustawy o szczególnych zasadach przygotowania i realizacji inwestycji w zakresie dróg publicznych, w związku z powyższym realizacja zadania przesuwa się na 2010 r. (7.730.000 zł),
	- d) Przebudowa nawierzchni ulic Starego Miasta zlecono wykonanie uzupełnienia istniejącej dokumentacji projektowej dla potrzeb przeprowadzenia przetargu na wybór wykonawcy robót w terminie późniejszym niż ustalono ze względu na przedłużające się uregulowania formalnoprawne z autorem projektu. Termin uzupełnienia dokumentacji wyznaczono na 15.10.09 r., co z uwagi na fakt, że na przeprowadzenie przetargu potrzeba min. 2 miesięcy, powoduje że realizacja zadania zostaje przesunięta na następny rok (1.050.000 zł).

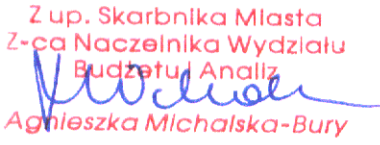

- 2. Zwiekszenia w dziale 600 o łączną kwotę 5.706.100 zł dokonuje się celem zabezpieczenia środków na:
	- realizację Przebudowy ul. Głównej (200.000 zł). a)
	- dodatkowe prace w ramach realizacji Przedłużenie ul. Kosów z połączeniem do zbiegu ulic b) Dolnej Wsi i Nowy Świat (46.100 zł),
	- c) realizację zadania Budowa systemu monitoringu wizyjnego dla Miasta Gliwice (5.460.000 zł).
- 3. Zmniejszenia w dziale 700; rozdział 7005 o kwotę 5.199.606 zł dokonuje się na zadaniach:
	- a) Wykup działek w ramach realizowanych inwestycji, w związku z wydłużającym się terminem oczekiwania na zezwolenia na realizacje inwestycji drogowych. W związku z powyższym realizacja zadania zostaje przesunięta na kolejny rok (5.000.000 zł),
	- b) Nabycie gruntów na własność miasta, w związku z przedłużającymi się terminami negocjacji warunków wypłaty odszkodowania za przejmowane grunty pod drogi. W związku z powyższym zadanie nie zostanie zrealizowane w całej zaplanowanej kwocie (199.606 zł).
- 4. Zmniejszeń w dziale 754 o łączną kwotę 1.117.227 zł dokonuje się w związku z:
	- a) odstąpieniem od realizacji dofinansowania zakupu samochodów dla Komendy Miejskiej Policji, gdyż zakup sfinansowany będzie ze środków Komendy Wojewódzkiej Policji  $(163.873 z)$ ,
	- b) odstąpieniem od realizacji budowy kojców dla psów policyjnych, w związku z decyzją o likwidacji w KMP etatów psów przewodników (18.354 zł),
	- c) decyzją o przesunięciu terminu realizacji zadania System gaśniczy i sygnalizacji przeciwpożarowej dla pomieszczeń budynku przy ul. Bolesława Śmiałego 2B na przyszły rok.  $(935.000 z)$ .
- 5. Zwiększenia w dziale 801 o łączną kwotę 95.384 zł dokonuje się celem zabezpieczenia środków na:
	- a) dotację inwestycyjną dla Przedszkola Miejskiego Nr 3 na zakup zmywarki oraz dla Przedszkola Miejskiego nr 25 na zakup urządzenia ogrodowego na plac zabaw (8.000 zł),
	- b) realizację projektu pn.: "W przyszłość z klasą utworzenie sieci nowoczesnych pracowni przedmiotowych  $\overline{I}$ specialistycznych w gliwickich placówkach kształcenia ponadgimnazjalnego", współfinansowanego ze środków Europejskiego Funduszu Rozwoju Regionalnego, w związku z wyższą kwotą po postępowaniu przetargowym (87.384 zł).
- 6. Zwiększenia w dziale 900; rozdział 90004 o kwotę 550.000 zł dokonuje się celem zabezpieczenia środków na modernizację skweru przy ul. Narutowicza w Gliwicach - Łabędach.
- 7. Zmniejszenia w dziale 900; rozdział 90095 o łączną kwotę 89.044 zł dokonuje się na zadaniach:
	- a) Współfinansowanie inwestycji w zakresie infrastruktury technicznej terenu dla budownictwa mieszkaniowego, w związku z przesunięciem realizacji na przyszły rok z powodu przedłużających się ustaleń w zakresie inwestora/inwestorów dla całego zadania oraz założeń realizacyjnych dla całego przedsięwzięcia (48.863 zł),
	- b) Doprowadzenie wody i energii elektrycznej do Rodzinnego Ogrodu Działkowego "Słoneczko" w Ostropie, w związku z przedłużającymi się uzgodnieniami z właścicielami działek dotyczących przebiegu przyłączy (40.181 zł).
- 8. Zmniejszenia w dziale 926; rozdział 92601 o łączną kwotę 3.100.000 zł dokonuje się na zadaniach:
	- a) Budowa krytej pływalni w Sośnicy przy ul. Dzionkarzy w związku z trwającym postępowaniem przetargowym, podpisanie umowy nastąpi dopiero pod koniec listopada, w związku z powyższym realizacja zadania przesunie się na 2010 r. (500.000 zł)
	- b) Przebudowa i rozbudowa stadionu przy ul. S. Okrzei w związku z oczekiwaniem na pozwolenie na budowę, procedura przetargowa i wyłonienie wykonawcy nastąpi dopiero pod koniec roku, w związku z powyższym realizacja zadania przesunie się na 2010 r.  $(2.600.000 z)$ .
- 9. Zwiększenia w dziale 926; rozdział 92601 o kwotę 239.000 zł dokonuje się celem zabezpieczenia środków na zakup trybun mobilnych przez TUR Gliwice Centrum Sportu i Wypoczynku.

# Ad.5. Zmiany w wykazie wydatków na realizację ważniejszych zadań remontowych

Zwiększenia w dziale 921; rozdział 92118 o kwotę 612.593 zł dokonuje się w związku z koniecznością przeprowadzenia remontu tarasów w Willi Caro.

# Ad.6. Zmiany w wydatkach na wieloletnie programy i zadania inwestycyjne

- 1. Dokonano następujących zmian w poszczególnych programach:
	- a) zmniejszenia o łączną kwotę 11.576.100 zł środków na programie Wszystkie drogi prowadzą do Gliwic, w związku z przesunięciem realizacji zadań na przyszły rok:

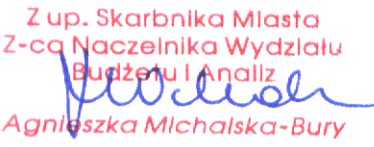

- Budowa połączenia ul. Portowej z ul. Perseusza (za pomocą estakady)  $(7.730.000 z)$ ,
- Zachodnia część obwodnicy miasta od węzła z DK 88 do ul. Rybnickiej,  $(1.846.100 z)$ ,
- Budowa obwodnicy dzielnicy Ostropa (2.000.000 zł).
- b) zmniejszenia o łączną kwotę 3.100.000 zł środków na programie Gliwice po godzinach. w związku z przesunięciem realizacji zadań na przyszły rok:
	- Budowa krytej pływalni w Sośnicy przy ul. Dzionkarzy (500.000 zł),
	- Przebudowa i rozbudowa stadionu przy ul. S. Okrzei (2.600.000 zł),
- na programie Gliwice nowe oblicze, poprzez zmniejszenie środków o kwotę c) zmian 1.050.000 zł na zadaniu Przebudowa nawierzchni ulic Starego Miasta oraz zwiększenia w związku z koniecznością zabezpieczenia, po postępowaniu przetargowym, środków na realizację modernizacji skweru przy ul. Narutowicza w Gliwicach - Łabędach (550.000 zł).
- 2. Dokonano zmiany zakresu programu Wszystkie drogi prowadzą do Gliwic poprzez wprowadzenie do załącznika zadań:
	- a) Projekty techniczne przebudowy dróg, w ramach którego realizowane będą w latach 2009-2010 dwie umowy na wykonanie dokumentacji projektowej dla trzech obiektów mostowych oraz dokumentacji projektowej kompleksowej przebudowy nawierzchni Rynku, jezdni ul. Zwycięstwa od Rynku do ul. Dolnych Wałów oraz chodników ul. Zwycięstwa i ul. S. Prymasa Wyszyńskiego (277.110 zł),
	- b) Przebudowa ul. Głównej realizowana w latach 2009-2010 (200.000 zł).
- 3. Pozostałych zmian dokonuje się celem alokacji środków w poszczególnych latach realizacji programów.

#### Ad.7. Zmiany w źródłach pokrycia deficytu i przeznaczenia nadwyżki budżetu jednostki samorządu terytorialnego

Wprowadzone powyższą uchwałą zmniejszenia planu dochodów o kwotę 10.280.093 zł i planu wydatków o kwotę 10.280.093 zł, nie powodują zmiany deficytu budżetowego.

#### Zmiany w planie przychodów i wydatków zakładów budżetowych i dochodów własnych Ad.8.

- 1. Zmian w planie finansowym zakładów budżetowych dokonuje się w Przedszkolach Miejskich poprzez zwiększenie dochodów własnych o kwotę 167.060 zł oraz przeniesienie kwoty 8.000 zł z dotacji podmiotowej na dotacje inwestycyjną.
- 2. Zmian w planie finansowym dochodów własnych dokonuje się w następujących rozdziałach:
	- a) 80101 poprzez zwiększenie przychodów z tytułu wynajmu pomieszczen, wydawania legitymacji, surowców wtórnych, przychodów z tytułu pozadydaktycznej działalności jednostki o kwotę 68.540 zł, z przeznaczeniem na wydatki związane z prowadzoną działalnością oraz zmniejszenie stanu środków pieniężnych na koniec roku o kwotę 4.393 zł,
	- b) 80110 poprzez zwiększenie przychodów z tytułu wynajmu pomieszczeń, zwrotu kosztów za media oraz surowców wtórnych o kwotę 86.656 zł, z przeznaczeniem na wydatki związane z prowadzoną działalnością oraz zmniejszenie stanu środków pieniężnych na koniec roku o kwotę 2.700 zł,
	- c) 80120 poprzez zwiększenie przychodów z tytułu wynajmu pomieszczeń o kwotę 44.100 zł, z przeznaczeniem na wydatki związane prowadzoną działalnością,
	- d) 80130 poprzez zwiększenie przychodów z tytułu wynajmu pomieszczeń, surowców wtórnych, przychodów z tytułu pozadydaktycznej działalności jednostki, odsetek od nieterminowych wpłat o kwotę 125.850 zł z przeznaczeniem na wydatki związane z prowadzoną działalnością,
	- e) 80134 poprzez zwiększenie przychodów z tytułu wynajmu pomieszczeń o kwotę 1.700 zł, z przeznaczeniem na wydatki związane prowadzoną działalnością,
	- f) 80148 poprzez zwiększenie przychodów z tytułu odpłatności za żywienie o kwotę 3.000 zł, z przeznaczeniem na wydatki związane z prowadzoną działalnością oraz zmniejszenie stanu środków pieniężnych na koniec roku o kwotę 1.000 zł,
	- g) 85407 poprzez zwiększenie przychodów z tytułu wynajmu pomieszczeń, przychodów z tytułu pozadydaktycznej działalności jednostki o kwotę 37.683 zł z przeznaczeniem na wydatki związane z prowadzoną działalnością oraz zwiększenie stanu środków pieniężnych na koniec roku o kwotę 5.683 zł.
	- h) 85421 poprzez zwiększenie przychodów z tytułu wynajmu pomieszczeń o kwotę 1.120 zł, z przeznaczeniem na wydatki związane prowadzoną działalnością.

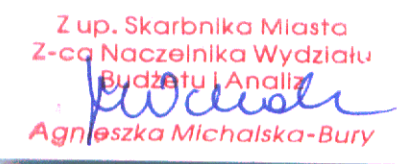

#### Ad. 9. Zmiany w planie przychodów i wydatków Powiatowego Funduszu Gospodarki Zasobem Geodezyjnym i Kartograficznym

Przeniesień między paragrafami dokonuje się celem uzupełnienia środków na realizację zadania Przeliczenie współrzędnych do układu 2000 - dostosowanie obecnie wykorzystywanych lokalnych układów współrzędnych do wymogów europejskich.

## Ad. 10. Zmiany w dochodach związanych z realizacją zadań z zakresu administracji rządowej i innych zadań zleconych ustawami

Zwiększeniem planu dochodów, do odprowadzenia do budżetu państwa, uzyskiwanych w związku z realizacją zadań z zakresu administracji rządowej oraz innych zadań zleconych ustawami i tym samym udziału gminy w powyższych dochodach, dokonuje się na podstawie decyzji Wojewody Śląskiego z dnia 31 sierpnia 2009 r. Nr FB/I/3011/8/10/09.

W wyniku zmian wprowadzonych powyższą uchwałą plan dochodów wynosi 749.692.763,43 zł, (z tego: dochody bieżące 679.452.823,43 zł, dochody majątkowe 70.239.940,00 zł), plan wydatków 792.056.329,43 zł, deficyt budzetowy 42.363.566,00 zł. W związku z tym, że część planowanych dochodów, w wysokości 2.483.740,00 zł, przeznaczona jest na spłatę pozyczki na prefinansowanie (rozchody) do pokrycia pozostaje kwota 44.847.306,00 zł, która sfinansowana zostanie przychodami z tytułu:

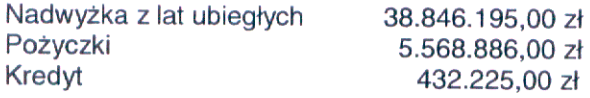

Pozostała część przychodów z nadwyżki z lat ubiegłych 3.799.313,00 zł zostaje przeznaczona na pokrycie rozchodów w wysokości 3.799.313,00 zł z tytułu spłaty pozostałych pożyczek i/lub kredytów.

Zup. Skarbnika Miasta Z-ca Naczelnika Wydziału Budzetu I Angliz Agnoszka Michalska-Bury

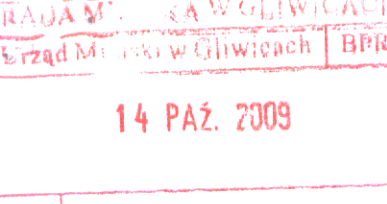

Nr

# Autopoprawka do druku nr 925

W podstawie prawnej projektu uchwały dodać art. 10 ust. 2 ustawy z dnia 8 marca 1990 r. o samorządzie gminnym (tekst jednolity z 2001 r., Dz. U. Nr 142, poz. 1591 z późn. zm.) oraz art. 175 ustawy z dnia 30 czerwca 2005 r. o finansach publicznych (Dz. U. Nr 249, poz. 2104 z późn. zm.).

II. W tabeli dotyczącej § 1 dodać pozycje:

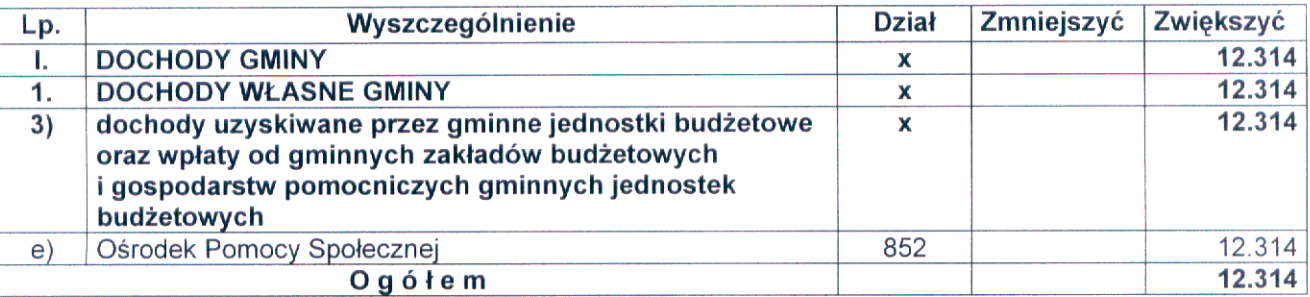

III. W tabeli dotyczącej paragrafu § 2 dodać pozycje:

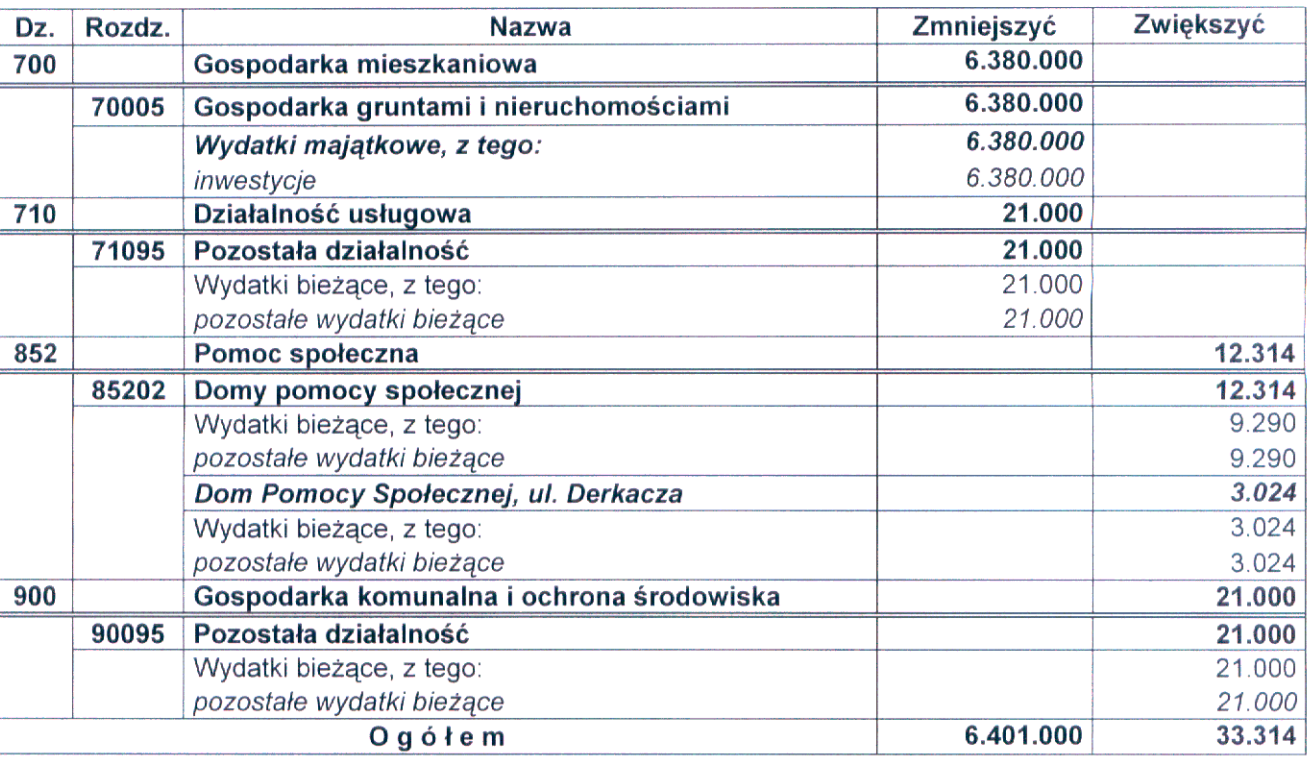

IV. Dodać § 3 do uchwały o brzmieniu:

Dokonać zmian w załączniku nr 6 do uchwały Nr XXI/672/2008 Rady Miejskiej w Gliwicach z dnia 18 grudnia 2008 r. w sprawie budżetu miasta na prawach powiatu - Gliwice na 2009 r. (ze zmianami), jak następuje:

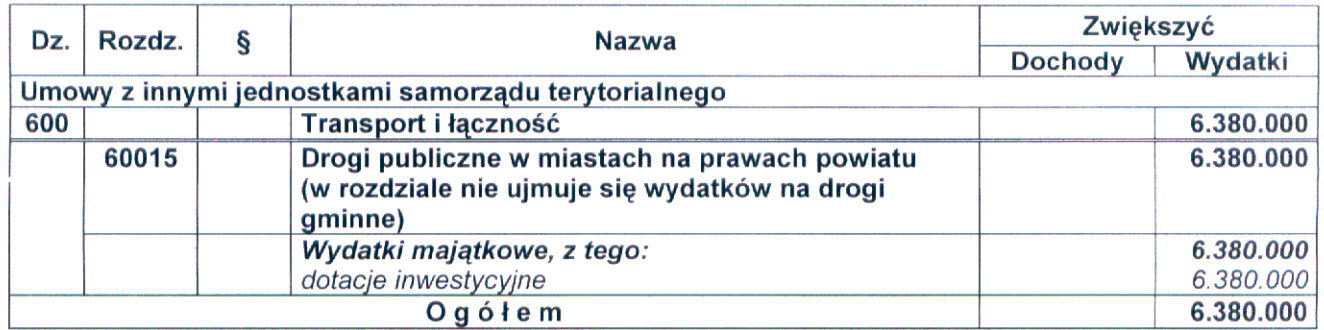

Naszelnika Wygziału Agnieszka Michalska-Bury mgr in:

V. W tabeli dotyczącej § 3 dodać pozycje:

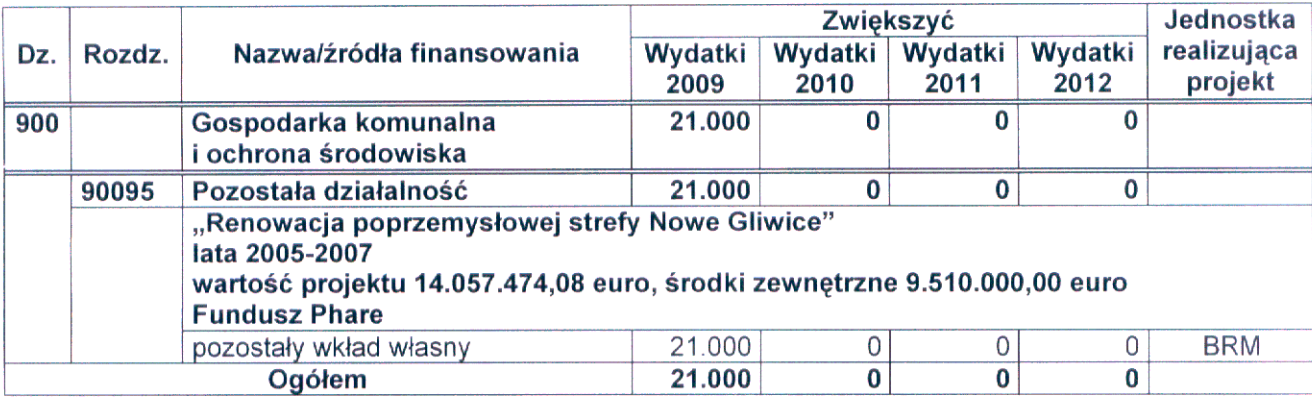

VI. W tabeli dotyczącej § 4 dodać pozycje:

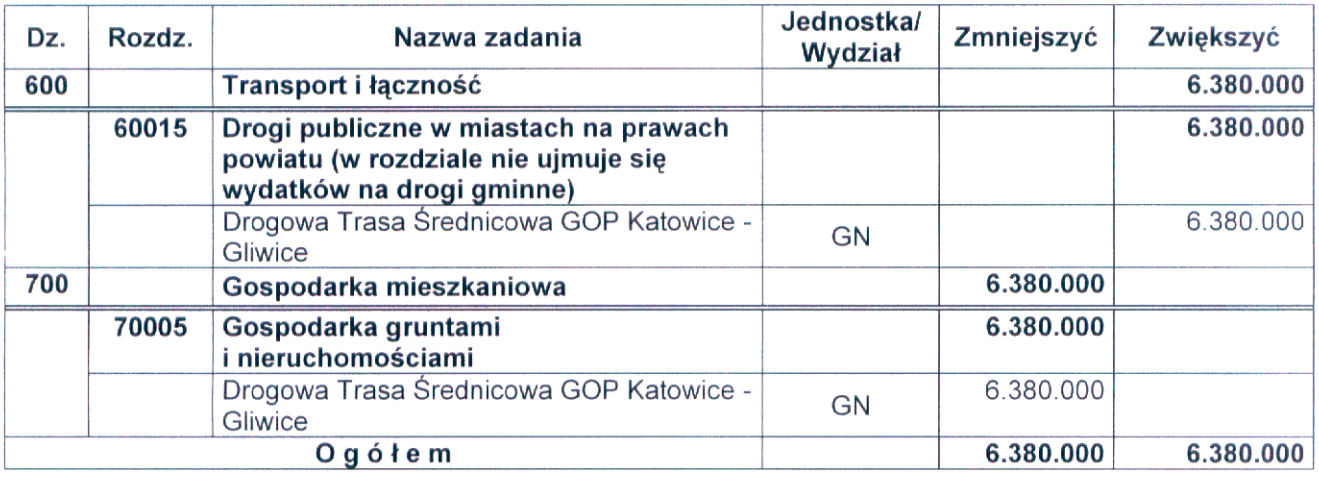

VI. Tabeli dotyczącej § 7 nadać nowe brzmienie:

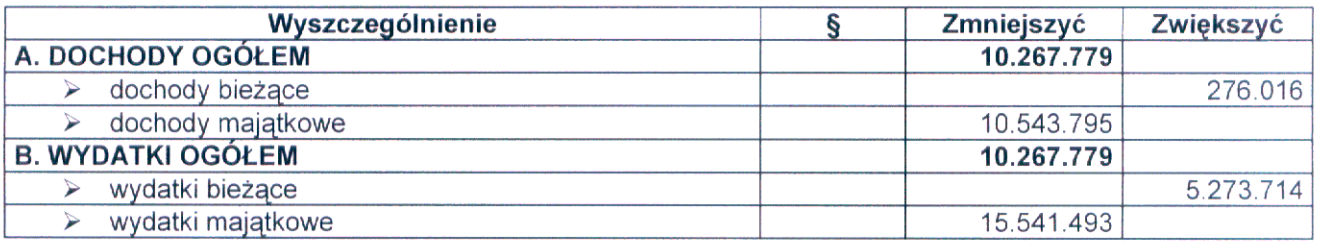

Przesunąć numerację od § 3.

PREZYUENT NIASTA<br>Zygmunt Mankiewicz

A Perfection of the Art of inika wyulli<br>Wa Michalska-Bury<br><sup>Ha</sup> Michalska-Bury

## Ad.1. Zmiany w planie dochodów według źródeł

Zwiekszenia dochodów gminy w grupie "Dochody własne gminy" o kwotę 12.314 zł dokonuje się w związku z otrzymaniem przez Ośrodek Pomocy Społecznej opłat rodzin za pobyt w domach pomocy społecznej mieszkańców Gliwic.

### Ad.2. Zmiany w planie wydatków na realizację zadań własnych gminy i powiatu

- 1. Zmniejszenia w dziale 700; rozdział 70005 o kwotę 6.380.000 zł dokonuje się celem zabezpieczenia środków na udzielenie pomocy finansowej dla Miasta Zabrze na dofinansowanie w 2009 r. budowy Drogowej Trasy Średnicowej w Zabrzu. W związku ze zmianą harmonogramu prac przygotowawczych i przeniesieniem części zadań na przyszły rok, otrzymane środki z rezerwy subwencji ogólnej zostają przeznaczone na budowe odcinków Z1 i Z2 w Zabrzu.
- 2. Zmniejszenia w dziale 710; rozdział 71095 o kwotę 21.000 zł dokonuje się w związku z oszczędnościami uzyskanymi na prowadzeniu inkubatorów przedsiębiorczości. W wyniku prowadzonych negocjacji zawarta umowa opiewała na niższą kwotę niż pierwotnie zaplanowano.
- 3. Zwiększenia w dziale 852; rozdział 85202 o kwotę 12.314 zł dokonuje się w związku z uzyskaniem opłat za pobyt mieszkańców z Gliwic w domach pomocy społecznej. Środki przeznacza się na bieżące utrzymanie Domu Pomocy Społeczne, ul. Derkacza (3.024 zł) oraz pokrycie kosztów utrzymania mieszkańców Gliwic w DPS z poza terenu Gliwic (9.290 zł).
- 4. Zwiększenia w dziale 900; rozdział 90095 o kwotę 21.000 zł dokonuje się celem zabezpieczenia środków na realizację umowy, której przedmiotem jest korzystanie z kolektora wód kopalnianych, w celu odprowadzania nim wód opadowych z terenu "Nowe Gliwice".

### Ad.3. Zmiany w planie dochodów i wydatków związanych z realizacją zadań wspólnych realizowanych w drodze umów lub porozumień między jst

Zwiekszenia w dziale 600, rozdział 60016 o kwotę 6.380.000 zł dokonuje się celem zabezpieczenia środków na pomoc finansową dla Miasta Zabrze na dofinansowanie w 2009 r. budowy Drogowej Trasy Średnicowej w Zabrzu. W związku ze zmianą harmonogramu prac przygotowawczych i przeniesieniem części zadań na przyszły rok, otrzymane środki z rezerwy subwencji ogólnej zostają przeznaczone na budowę odcinków Z1 i Z2 w Zabrzu.

### Zmiany w planie dochodów i wydatków na programy i projekty realizowane ze środków Ad.4. pochodzących z budżetu Unii Europejskiej oraz źródeł zagranicznych niepodlegających zwrotowi

Zwiększenia w dziale 900; rozdział 90095 o kwotę 21.000 zł dokonuje się celem zabezpieczenia środków własnych na realizację umowy, której przedmiotem jest korzystanie z kolektora wód kopalnianych, w celu odprowadzania nim wód opadowych z terenu "Nowe Gliwice".

### Ad.5. Zmiany w wykazie zadań realizowanych w ramach wydatków majątkowych

Zmniejszenia w dziale 700; rozdział 70005 i zwiększenia w dziale 600; rozdział 60015 o kwotę 6.380.000 zł dokonuje się celem zabezpieczenia środków na pomoc finansową dla Miasta Zabrze na dofinansowanie w 2009 r. budowy Drogowej Trasy Średnicowej w Zabrzu. W związku ze zmianą harmonogramu prac przygotowawczych i przeniesieniem części zadań na przyszły rok, otrzymane środki z rezerwy subwencji ogólnej zostają przeznaczone na budowe odcinków Z1 i Z2 w Zabrzu.

#### Ad.6. Zmiany w źródłach pokrycia deficytu i przeznaczenia nadwyżki budżetu jednostki samorządu terytorialnego

Wprowadzone powyższa uchwała zmniejszenia planu dochodów o kwote 10.267.779 zł i planu wydatków o kwotę 10.267.779 zł, nie powodują zmiany deficytu budżetowego.

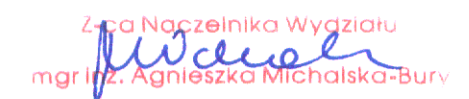

W wyniku zmian wprowadzonych powyższą uchwałą plan dochodów wynosi 749.705.077,43 zł, (z tego: dochody bieżące 679.465.137,43 zł, dochody majątkowe 70.239.940,00 zł), plan wydatków 792.068.643,43 zł, deficyt budżetowy 42.363.566,00 zł. W związku z tym, że część planowanych dochodów, w wysokości 2.483.740,00 zł, przeznaczona jest na spłatę pożyczki na prefinansowanie (rozchody) do pokrycia pozostaje kwota 44.847.306,00 zł, która sfinansowana zostanie przychodami z tytułu:

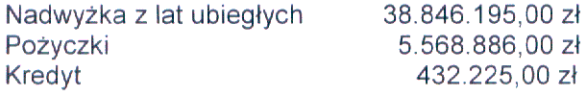

 $\Delta$ 

Pozostała część przychodów z nadwyżki z lat ubiegłych 3.799.313,00 zł zostaje przeznaczona na pokrycie rozchodów w wysokości 3.799.313,00 zł z tytułu spłaty pozostałych pożyczek i/lub kredytów.

Skarbnik Miasta 2009

 $10.$ 

Z-ca Naczelnika Wydziału Deluer **Neszka Michalska-Bury**